# **Ray Tracing**

Zoran Popovic CSE 457

#### Reading

#### Required:

- Marschner and Shirley, Ch. 4, Section 13.1-13.2 (online handout)
- Triangle intersection (online handout)

#### Further reading:

- Shirley errata on syllabus page, needed if you work from his book instead of the handout, which has already been corrected.
- T. Whitted. An improved illumination model for shaded display.
   Communications of the ACM 23(6), 343-349, 1980.
- ◆ A. Glassner. An Introduction to Ray Tracing. Academic Press, 1989.
- ◆ K. Turkowski, "Properties of Surface Normal Transformations," Graphics Gems, 1990, pp. 539-547.

#### **Geometric optics**

Modern theories of light treat it as both a wave and a particle.

We will take a combined and somewhat simpler view of light – the view of **geometric optics**.

Here are the rules of geometric optics:

- Light is a flow of photons with wavelengths. We'll call these flows "light rays."
- Light rays travel in straight lines in free space.
- Light rays do not interfere with each other as they cross.
- Light rays obey the laws of reflection and refraction.
- Light rays travel from the light sources to the eye, but the physics is invariant under path reversal (reciprocity).

## Eye vs. light ray tracing

Where does light begin?

At the light: light ray tracing (a.k.a., forward ray tracing or photon tracing)

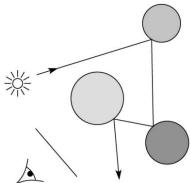

At the eye: eye ray tracing (a.k.a., backward ray tracing)

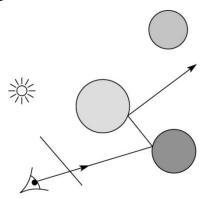

We will generally follow rays from the eye into the scene.

## **Precursors to ray tracing**

#### Local illumination

 Cast one eye ray, then shade according to light

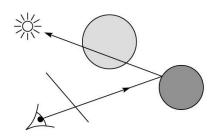

#### Appel (1968)

• Cast one eye ray + one ray to light

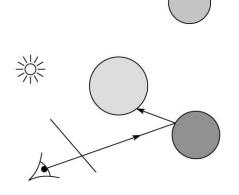

### Whitted ray-tracing algorithm

In 1980, Turner Whitted introduced ray tracing to the graphics community.

- Combines eye ray tracing + rays to light
- Recursively traces rays

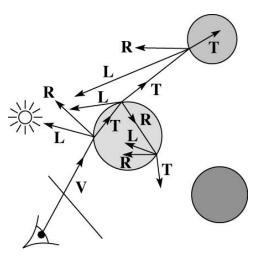

#### Algorithm:

- 2. For each pixel, trace a **primary ray** in direction **V** to the first visible surface.
- 3. For each intersection, trace **secondary rays**:
  - ◆ Shadow rays in directions L<sub>i</sub> to light sources
  - **Reflected ray** in direction **R**.
  - Refracted ray or transmitted ray in direction T.

## Whitted algorithm (cont'd)

Let's look at this in stages:

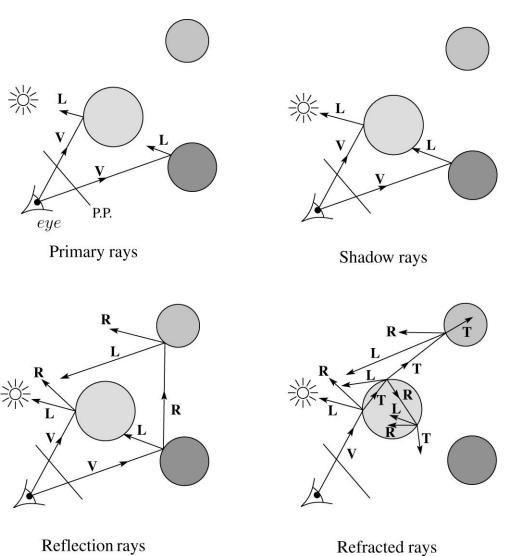

## Ray casting and local illumination

Now let's actually build the ray tracer in stages. We'll start with ray casting and local illumination:

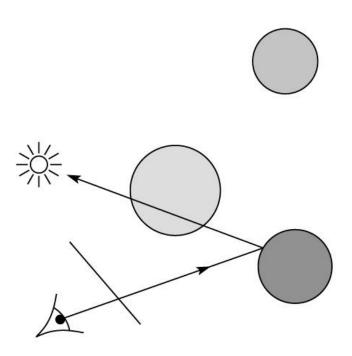

#### **Direct illumination**

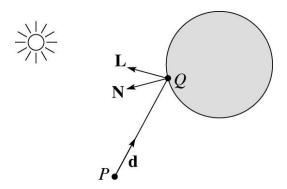

A ray is defined by an origin P and a unit direction  ${\bf d}$  and is parameterized by t>0:

$$\mathbf{r}(t) = P + t \mathbf{d}$$

Let  $I(P, \mathbf{d})$  be the intensity seen along a ray. Then:

$$I(P, \mathbf{d}) = I_{\text{direct}}$$

where

ullet  $I_{
m direct}$  is computed from the Blinn-Phong model

### **Ray-tracing pseudocode**

We build a ray traced image by casting rays through each of the pixels.

#### **function** *tracelmage* (scene):

**for each** pixel (i, j) in image

A = pixelToWorld(i, j)

 $P = \mathbf{C}$ 

 $\mathbf{d} = (A - P) / ||A - P||$ 

I(i,j) = traceRay (scene, P, d)

end for

#### end function

**function** *traceRay* (scene, *P*, **d**):

 $(t_{\cap}, \mathbf{N}, \mathsf{mtrl}) \leftarrow \mathsf{scene}.intersect(P, \mathbf{d})$ 

 $Q \square \text{ ray } (P, \mathbf{d}) \text{ evaluated at } t_{\cap}$ 

I = shade (

return I

end function

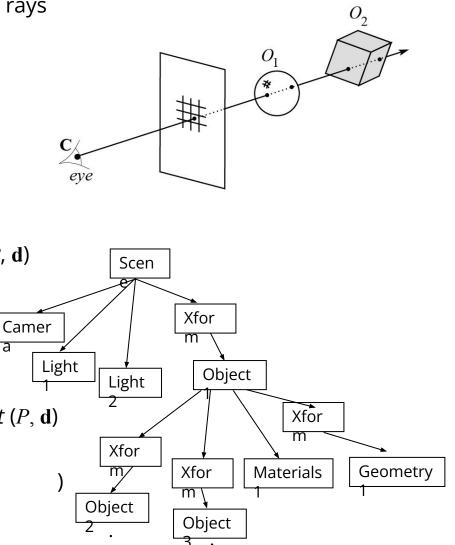

## **Shading pseudocode**

Next, we need to calculate the color returned by the *shade* function.

```
function shade (mtrl, scene, Q, N, d):
I \leftarrow \text{mtrl.} k_e
for each light source Light do:
\text{atten = Light -> distanceAttenuation ()}
L = \text{Light -> getDirection ()}
I \leftarrow I + \text{ambient + atten*(diffuse + specular)}
end for return I
end function
```

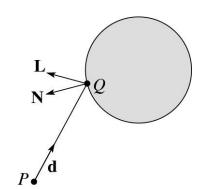

## Ray casting with shadows

Now we'll add shadows by casting shadow rays:

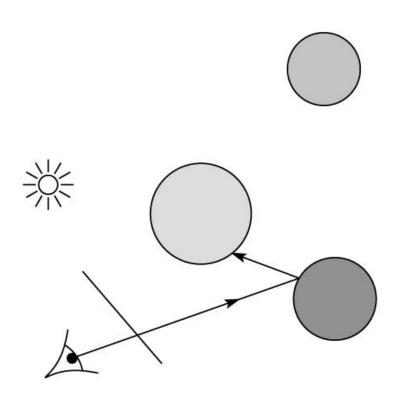

## **Shading with shadows**

To include shadows, we need to modify the shade function:

```
function shade (mtrl, scene, Q, N, d):
             I \leftarrow \mathsf{mtrl}.k_{a}
             for each light source Light do:
atten = Light -> 
distanceAttenuation(Q) *
                         Light -> shadowAttenuation(
                   L = Light \rightarrow getDirection(Q)
                   I \leftarrow I + \text{ambient} + \text{atten*}(\text{diffuse} +
specular)
             end for
             return I
end function
```

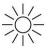

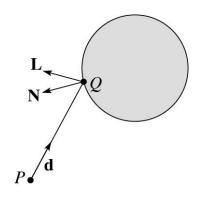

#### **Shadow attenuation**

Computing a shadow can be as simple as checking to see if a ray makes it to the light source.

For a point light source:

**function** PointLight ::shadowAttenuation (scene,  $\mathcal{Q}$ )

$$L=getDirection(Q)$$

$$(t_{\cap}, \mathbf{N}, \mathbf{mtrl}) \leftarrow \mathbf{scene}.intersect(Q, \mathbf{I})$$

Compute  $t_{\text{light}}$ 

if 
$$(t_{\cap} < t_{\text{light}})$$
 then:

atten = 
$$(0, 0, 0)$$

end function

else atten = (1, 1, 1) end if return atten

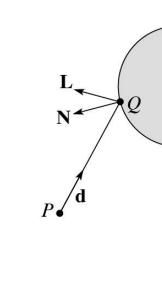

Note: we will later handle color-filtered shadowing, so this function needs to return a *color* value.

### Shading in "Trace"

The Trace project uses a version of the Blinn-Phong shading equation we derived in class, with two modifications:

 Distance attenuation is clamped to be at most 1:

$$A_j^{dist} = \min\left\{1, \frac{1}{a_j r_j^2 + b_j r_j + c_j}\right\}$$

◆ Shadow attenuation A<sup>shadow</sup> is included and is RGB-valued.

Here's what the shading equation should look

like:
$$I = k_e + \sum_{j} k_d I_{La,j} + A_j^{shadow} A_j^{dist} I_{L,j} B_j \left[ k_d \left( \mathbf{N} \cdot \mathbf{L}_j \right) + k_s \left( \mathbf{N} \cdot \mathbf{H}_j \right)_+^{n_s} \right]$$

#### This is the shading equation to use in the Trace project!

# Recursive ray tracing with reflection

Now we'll add reflection:

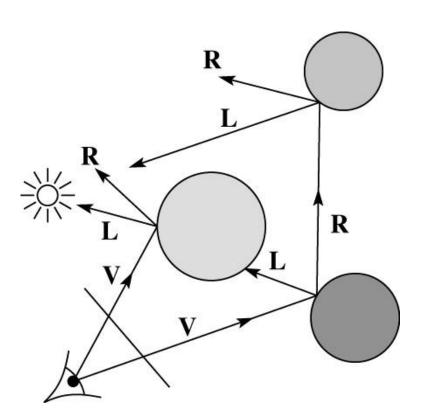

### **Shading with reflection**

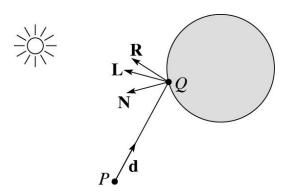

Let  $I(P, \mathbf{d})$  be the intensity seen along a ray. Then:

$$I(P, \mathbf{d}) = I_{\text{direct}} + I_{\text{reflected}}$$

where

- ullet  $I_{
  m direct}$  is computed from the Blinn-Phong model, plus shadow attenuation
- $I_{\text{reflected}} = k_s I(Q, \mathbf{R})$

Remember that is a color value.

(Sometimes another variable,  $k_r$ , is used instead of  $k_s$  to allow for separate control of specular light

## Reflection

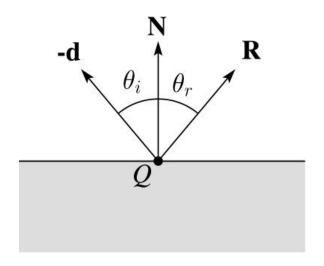

Law of reflection:

$$\theta_i = \theta_r$$

 ${\bf R}$  is co-planar with  ${\bf d}$  and  ${\bf N}$ .

# Ray-tracing pseudocode, revisited

```
function traceRay (scene, P, \mathbf{d}):
(t_{\cap}, \mathbf{N}, \mathsf{mtrl}) \leftarrow \mathsf{scene}.intersect (P, \mathbf{d})
Q \sqcap \mathsf{ray} (P, \mathbf{d}) \; \mathsf{evaluated} \; \mathsf{at} \; t_{\cap}
I = shade \; (\mathsf{scene}, \; \mathsf{mtrl}, Q, \mathbf{N}, \mathbf{d})
\mathbf{R} = reflectDirection \; ( )
I \leftarrow I + \mathsf{mtrl}.k_s * traceRay(\mathsf{scene}, Q, \mathbf{R})
\mathsf{return} \; I
end function
```

## **Terminating recursion**

**Q**: How do you bottom out of recursive ray tracing?

Possibilities:

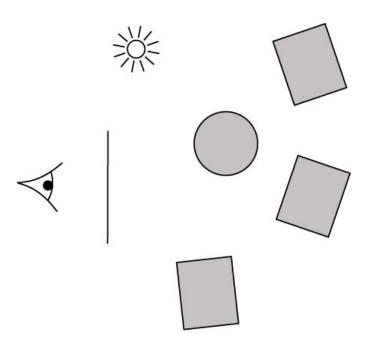

## Whitted ray tracing

Finally, we'll add refraction, giving us the Whitted ray tracing model:

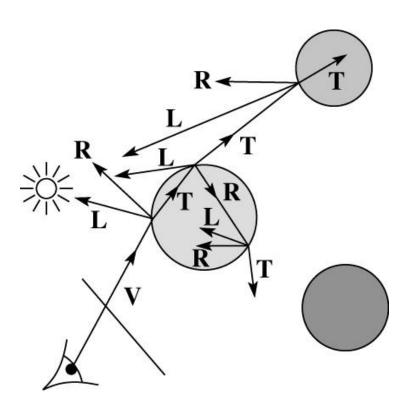

#### Shading with reflection and refraction

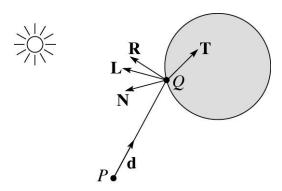

Let  $I(P, \mathbf{d})$  be the intensity seen along a ray. Then:

$$I(P, \mathbf{d}) = I_{\text{direct}} + I_{\text{reflected}} + I_{\text{transmitted}}$$

where

- ullet  $I_{
  m direct}$  is computed from the Blinn-Phong model, plus shadow attenuation
- $I_{\text{reflected}} = k_s I(Q, \mathbf{R})$
- $I_{\text{transmitted}} = k_t I(Q, \mathbf{T})$

Typically, we set  $k_t = 1 - k_s$  (or (0,0,0), if opaque, where  $k_t$  is a color value).

[Generally, for ideal specular surfaces,  $k_s$  and  $k_t$  are determined by "Fresnel reflection," which depends on angle of incidence and changes the polarization of the light. This is discussed in

#### Refraction

Snell's law of refraction:

$$\eta_i \sin \theta_i = \eta_t \sin \theta_t$$

where  $\eta_i$ ,  $\eta_t$  are indices of refraction.

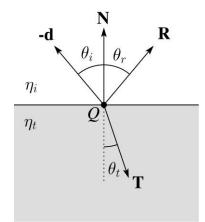

In all cases, **R** and **T** are co-planar with **d** The index of refraction is material dependent.

It can also vary with wavelength, an effect called **dispersion** that explains the colorful light rainbows from prisms. (We will generally assume no dispersion.)

| Medium             | Index of refraction |
|--------------------|---------------------|
| Vaccum             | 1                   |
| Air                | 1.0003              |
| Water              | 1.33                |
| Fused quartz       | 1.46                |
| Glass, crown       | 1.52                |
| Glass, dense flint | 1.66                |
| Diamond            | 2.42                |

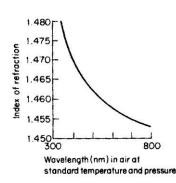

Index of refraction variation for fused quartz

#### **Total Internal Reflection**

The equation for the angle of refraction can be computed from Snell's law:

What "bad thing" can happen when  $\eta_i > \eta_t$ ?

When  $\theta_t$  is exactly 90°, we say that  $\theta_i$  has achieved the "critical angle"  $\theta_c$ .

For  $\theta_i > \theta_c$ , no rays are transmitted, and only reflection occurs, a phenomenon known as "total internal reflection" or TIR.

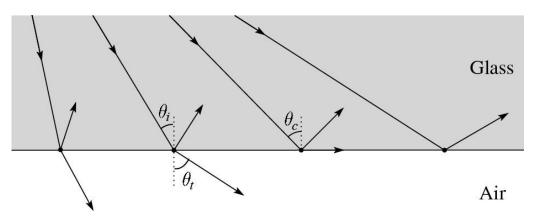

#### Marschner's notation

Marschner uses different symbols. Here is the translation between them:

$$\mathbf{r} = \mathbf{R}$$

$$\mathbf{t} = \mathbf{T}$$

$$\phi = \theta_t$$

$$\theta = \theta_r = \theta_i$$

$$n = \eta_i$$

$$n_t = \eta_t$$

### Ray-tracing pseudocode, revisited

```
function traceRay (scene, P, d):
              (t_{\cap}, \mathbf{N}, \mathsf{mtrl}) \leftarrow \mathsf{scene}.intersect(P, \mathbf{d})
              Q \square \text{ ray } (P, \mathbf{d}) \text{ evaluated at } t_{\cap}
              I = shade (scene, mtrl, Q, N, d)
              \mathbf{R} = reflectDirection (\mathbf{N}, \mathbf{d})
              I \leftarrow I + \text{mtrl.}k_s * traceRay (scene, Q, I)
              if ray is entering object then
                                                                                     Ń
                      \eta_i = \text{index\_of\_air} (=1.0003)
                      \eta_t = mtrl.index
               else
                      \eta_i = mtrl.index
                      \eta_t = \text{index\_of\_air} (=1.0003)
              if (notTIR (
)) then
                      T = refractDirection (
                      I \leftarrow I + \text{mtrl.} k_f * traceRay (scene, Q,
T)
               end if
               return I
```

# Terminating recursion, incl. refraction

**Q**: *Now* how do you bottom out of recursive ray tracing?

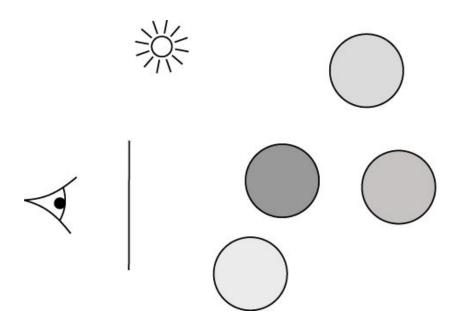

#### **Shadow attenuation (cont'd)**

**Q**: What if there are transparent objects along a path to the light source?

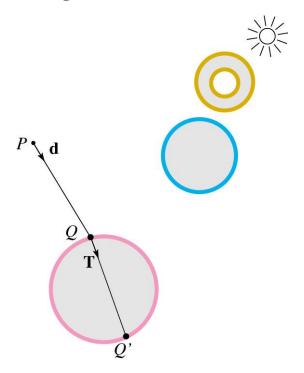

We'll take the view that the color is really only at the surface, like a glass object with a colored transparency coating on it. In this case, we multiply in the transparency constant,  $k_{t}$ , every time an object is entered or exited, possibly more than once for the same object.

#### **Shadow attenuation (cont'd)**

Another model would be to treat the glass as solidly colored in the interior. Marschner's textbook describes a the resulting volumetric attenuation based on Beer's Law, which you can implement for extra credit.

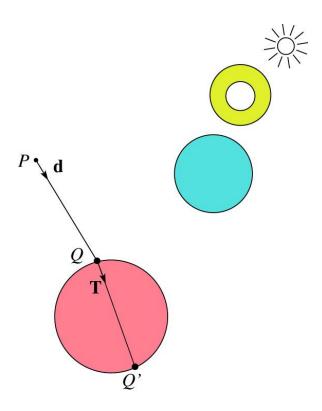

## **Photon mapping**

Combine light ray tracing (photon tracing) and eye ray tracing:

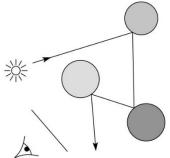

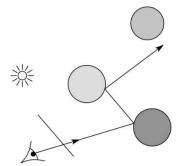

...to get **photon mapping**.

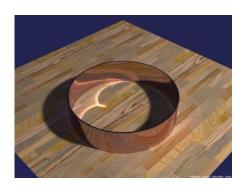

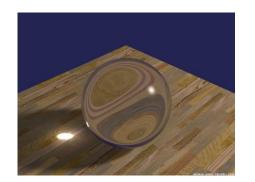

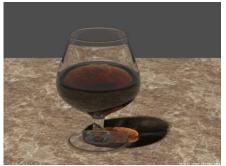

Renderings by Henrik Wann Jensen:

http://graphics.ucsd.edu/~henrik/images/caustics.html

# Normals and shading, reflection, and refraction when inside

When a ray is inside an object and intersects the object's surface on the way out, the normal will be pointing **away** from the ray (i.e., the normal always points to the outside by default).

You must *negate* the normal before doing any of the **shading**, **reflection**, **and refraction** that follows.

Finally, when shading a point inside of an object, apply  $\boldsymbol{k}_t$  to the ambient component, since that "ambient light" had to pass through the object to get there in the first place.

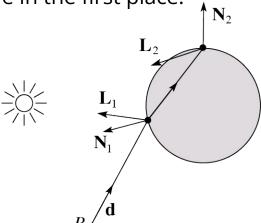

# **Geometric Aspects**

#### Intersecting rays with spheres

Now we've done everything except figure out what that "scene.intersect  $(P, \mathbf{d})$ " function does.

Mostly, it calls each object to find out the *t*-value at which the ray intersects the object. Let's start with intersecting spheres...

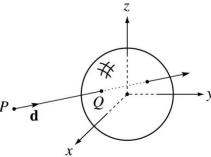

#### Given:

◆ The coordinates of a point along a ray passing through *P* in the direction **d** are:

$$x = P_x + td_x$$
$$y = P_y + td_y$$
$$z = P_z + td_z$$

◆ A sphere *S* of radius *r* centered at the origin defined by the equation:

### **Intersecting rays with spheres**

#### Solution by substitution:

$$x^{2} + y^{2} + z^{2} - r^{2} = 0$$

$$(P_{x} + td_{x})^{2} + (P_{y} + td_{y})^{2} + (P_{z} + td_{z})^{2} - r^{2} = 0$$

$$at^{2} + bt + c = 0$$

where

$$a = d_x^2 + d_y^2 + d_z^2$$

$$b = 2(P_x d_x + P_y d_y + P_z d_z)$$

$$c = P_x^2 + P_y^2 + P_z^2 - r^2$$

**Q**: What are the solutions of the quadratic equation in *t* and what do they mean?

**Q**: What is the normal to the sphere at a point (x, y, z) on the sphere?

Note: the Trace project only requires you to handle a sphere of radius r = 0.5. This sphere may be arbitrarily transformed

## **Ray-plane intersection**

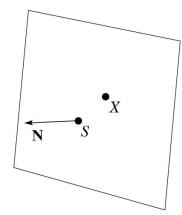

Next, we will considering intersecting a ray with a plane.

To do this, we first need to define the plane equation.

Given a point S on a plane with normal  $\mathbb{N}$ , how would we determine if another point X is on the plane?

(Hint: start by forming the vector X - S.)

## **Ray-plane intersection (cont'd)**

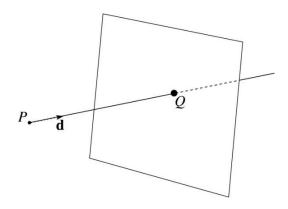

Now consider a ray intersecting a plane, where the plane equation is:

$$\mathbf{N} \cdot X = k$$

We can solve for the intersection parameter (and thus the point) by substituting X with the ray P + t **d**:

## **Ray-triangle intersection**

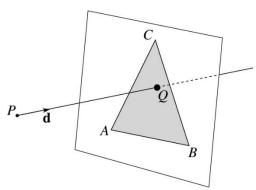

To intersect with a triangle, we first solve for the equation of its supporting plane.

How might we compute the (un-normalized) normal?

Given this normal, how would we compute k?

Using these coefficients, we can intersect the ray with the triangle to solve for Q.

Now, we need to decide if Q is inside or outside of the triangle...

#### 3D inside-outside test

One way to do this "inside-outside test," is to see if Q lies on the left side of each edge as we move counterclockwise around the triangle.

A B

How might we use cross and products to do this?

## **Barycentric coordinates**

As we'll see in a moment, it is often useful to represent Q as an **affine combination** of A, B, and C:

$$Q = \alpha A + \beta B + \gamma C$$

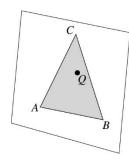

where:

$$\alpha + \beta + \gamma = 1$$

We call  $\alpha$ ,  $\beta$ , and  $\gamma$ , the **barycentric coordinates** of Q with respect to A, B, and C.

## **Computing barycentric** coordinates

Given a point Q that is inside of triangle ABC, we can solve for Q's barycentric coordinates in a simple way:

$$\alpha = \frac{\text{Area}(QBC)}{\text{Area}(ABC)} \quad \beta = \frac{\text{Area}(AQC)}{\text{Area}(ABC)} \quad \gamma = \frac{\text{Area}(ABQ)}{\text{Area}(ABC)}$$

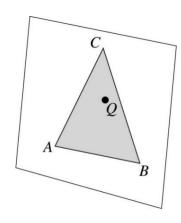

How can cross products help here?

In the end, these calculations can be performed in the 2D projection as well!

## Improvement: project down to 2D first

Without loss of generality, we can make this determination after projecting down a dimension:

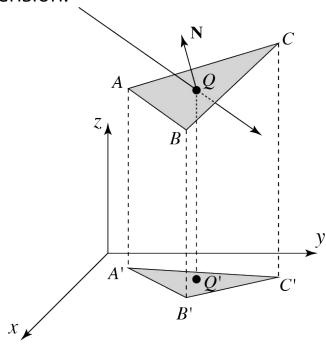

If Q' is inside of A'B'C', then Q is inside of ABC.

Why is this projection desirable?

Which axis should you "project away"? (Hint: consider the triangle normal.)

### **Interpolating vertex properties**

The barycentric coordinates can also be used to interpolate vertex properties such as:

- material properties
- texture coordinates
- normals

For example:

$$k_d(Q) = \alpha k_d(A) + \beta k_d(B) + \gamma k_d(C)$$

### **Phong interpolated normals**

Recall the idea of interpolating normal from the shading lecture, now updated to allow reflection and refraction.

#### Here's how it works:

- 1. Compute normals at the vertices.
- 2. Interpolate normals and normalize.
- 3. Shade, reflect, and refract using the interpolated normals.

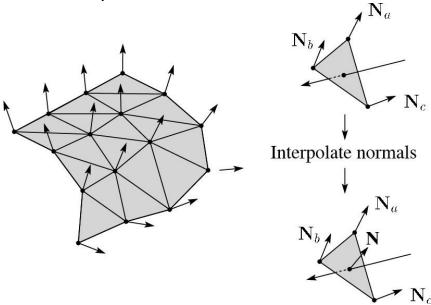

**Q**: How do we interpolate  $N_a$ ,  $N_b$ ,  $N_c$  to get N?

### Interpolated normal in a ray tracer

As before, we will use the interpolated normal for shading, but a problem can arise when using this normal for other ray tracing purposes. Consider:

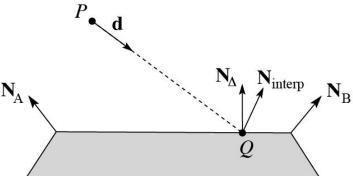

We see that the interpolated normal  $N_{\text{interp}}$  is of course different from the true geometric (triangle) normal  $N_{\text{interp}}$  Here are a couple problems that can arise:

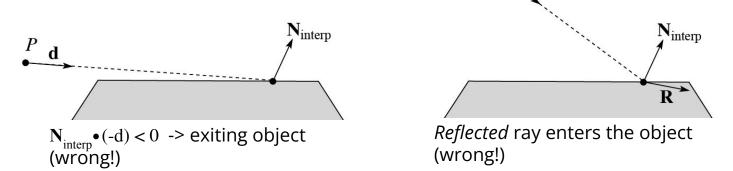

A similar problem can arise for refraction, in which the refracted direction **T** is exiting the object, which is also wrong. There is no "right" answer for handling the discrepancy between normal and

## Interpolated normal in a ray tracer, cont'd

We could play it "safe" and always use  $N_{\Delta}$ , but then we will not get nice curved reflections and refractions even when these rays are valid. For Trace, do the following...

#### **Determining when entering/exiting object**:

• Use the geometric/true normal ( $N_{\Delta}$ ) when deciding whether you are entering/exiting an object.

#### **Shading**:

Use N<sub>interp</sub> for shading.

#### Reflection:

- 1. Start by using  $N_{interp}$  to compute reflection direction R.
- 2. If **R** is (incorrectly) entering the object, then re-compute **R** using  $N_{\Lambda}$ .

#### Refraction:

- 3. Start by using  $N_{interp}$  to check for Total Internal Reflection (TIR).
- 4. If TIR, then do not cast a refracted ray.
- 5. Else, use  $N_{interp}$  to compute refraction direction T.
- 6. If T is (incorrectly) exiting the object, then use N.

## **Epsilons**

Due to finite precision arithmetic, we do not always get the exact intersection at a surface.

**Q**: What kinds of problems might this cause?

**Q**: How might we resolve this?

# Intersecting with xformed geometry

In general, objects will be placed using transformations. What if the object being intersected were transformed by a matrix M?

Apply M<sup>-1</sup> to the ray first and intersect in object (local) coordinates! **Note**: *do not normalize* **d**'!

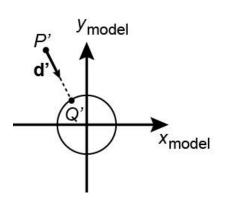

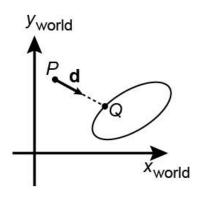

# Intersecting with xformed geometry

The intersected normal is in object (local) coordinates. How do we transform it to world coordinates?

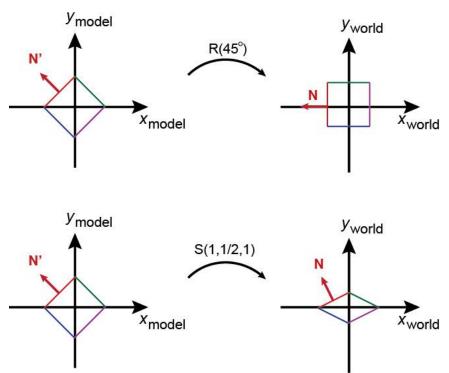

#### **Summary**

What to take home from this lecture:

- The meanings of all the boldfaced terms.
- Enough to implement basic recursive ray tracing.
- How reflection and transmission directions are computed.
- How ray-object intersection tests are performed on spheres, planes, and triangles
- How barycentric coordinates within triangles are computed
- How ray epsilons are used.

## **Accelerated ray tracing**

## Reading

#### Required:

 Marschner and Shirley, Sections 12.3 (online handout)

#### Further reading:

◆ A. Glassner. An Introduction to Ray Tracing. Academic Press, 1989.

## **Faster ray-polyhedron intersection**

Let's say you were intersecting a ray with a triangle mesh:

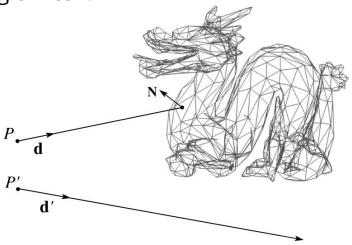

#### Straightforward method

- intersect the ray with each triangle
- return the intersection with the smallest t-value.

**Q**: How might you speed this up?

# **Bounding Volume Hierarchies** (BVHs)

We can generalize the idea of bounding volume acceleration with **bounding volume hierarchies** (BVHs).

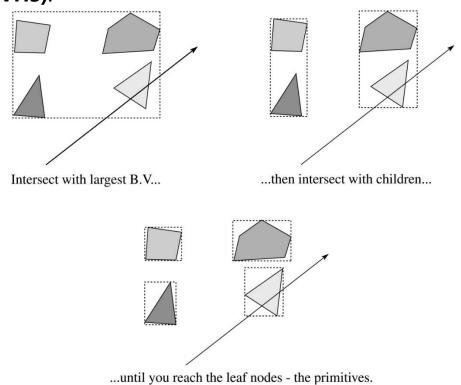

Key: build balanced trees with *tight bounding volumes*.

## **Uniform spatial subdivision**

Another approach is **uniform spatial subdivision**.

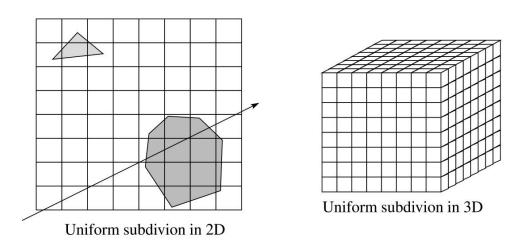

#### <u>Idea</u>:

- Partition space into cells (voxels)
- Associate each primitive with the cells it overlaps
- Trace ray through voxel array using fast incremental arithmetic to step from cell to cell

**Q**: Given a10<sup>6</sup> triangle football stadium with a 10<sup>6</sup> triangle teapot on one of the seats, would

# Non-uniform spatial subdivision: octrees

Another approach is **non-uniform spatial subdivision**. One version of this is octrees:

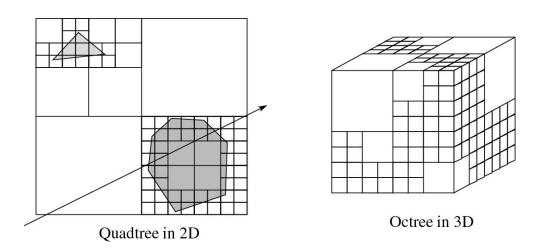

# Non-uniform spatial subdivision: *k*-d trees

Another non-uniform subdivision is k-d (k –dimensional) trees:

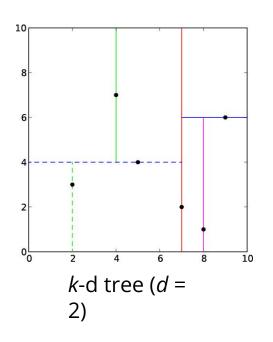

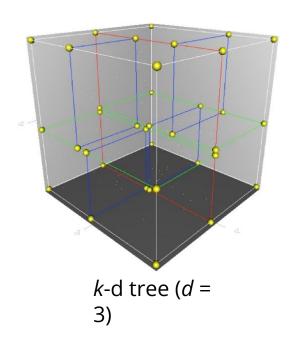

If the planes can be non-axis aligned, then you get BSP (binary space partitioning) trees.

Various combinations of these ray intersections techniques are also possible.

#### **CSG**

CSG (constructive solid geometry) is an incredibly powerful way to create complex scenes from simple primitives.

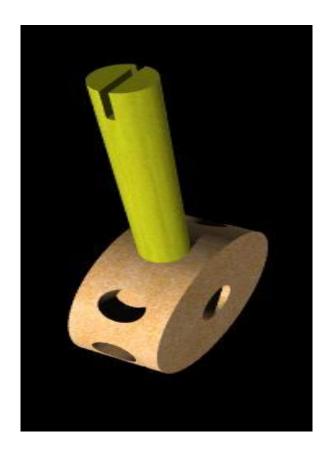

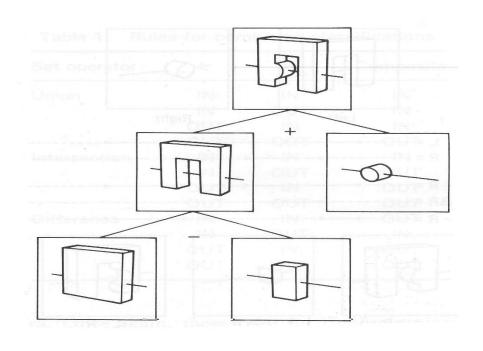

### **CSG Implementation**

CSG intersections can be analyzed using "Roth diagrams".

- Maintain description of all intersections of ray with primitive
- Functions to combine Roth diagrams

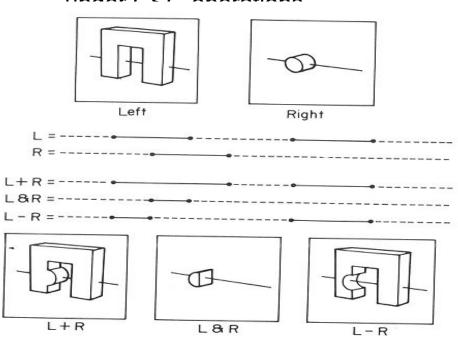

#### **Distribution Ray Tracing**

Usually known as "distributed ray tracing", but it has nothing to do with distributed computing

General idea: instead of firing one ray, fire multiple rays in a jittered

grid

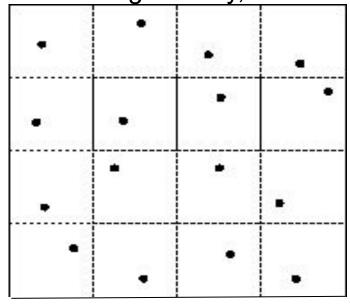

### Noise

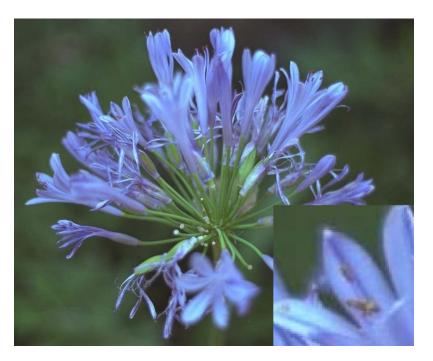

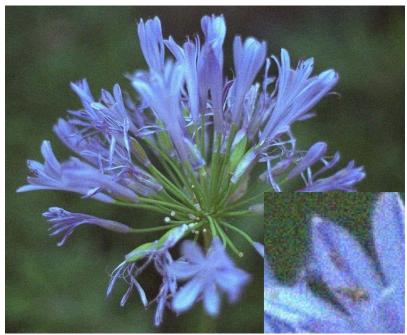

**Noise** can be thought of as randomness added to the signal.

The eye is relatively insensitive to noise.

#### **DRT** pseudocode

end function

traceImage() looks basically the same, except now each pixel records the average color of jittered sub-pixel rays.

```
function tracelmage (scene):
     for each pixel (i, j) in image do
           I(i, j) \leftarrow 0
           for each sub-pixel id in (i,j) do
                s \leftarrow pixelToWorld(jitter(i, j,
id))
                 p ← COP
                 \mathbf{u} \leftarrow (\mathbf{s} - \mathbf{p}).\text{normalize}()
                I(i, j) \leftarrow I(i, j) +
traceRay(scene, p, u, id)
           end for
           I(i, j) \square I(i, j)/numSubPixels
     end for
```

61

### **DRT** pseudocode (cont'd)

Now consider *traceRay*(), modified to handle (only) opaque glossy surfaces:

```
\begin{aligned} & \text{function } \textit{traceRay}(\text{scene, p, u, id}): \\ & (\textbf{q, N, obj}) \leftarrow \textit{intersect} \text{ (scene, p, u)} \\ & \textbf{I} \leftarrow \textit{shade}(\dots) \\ & \textbf{R} \leftarrow \textit{jitteredReflectDirection}(\textbf{N, -u, id}) \\ & \textbf{I} \leftarrow \textbf{I} + \textit{obj.} \\ & \textbf{K}_{\textbf{f}} * \textit{traceRay}(\text{scene, q, R, id}) \\ & \textbf{return I} \\ & \textbf{end function} \end{aligned}
```

### **Pre-sampling glossy reflections**

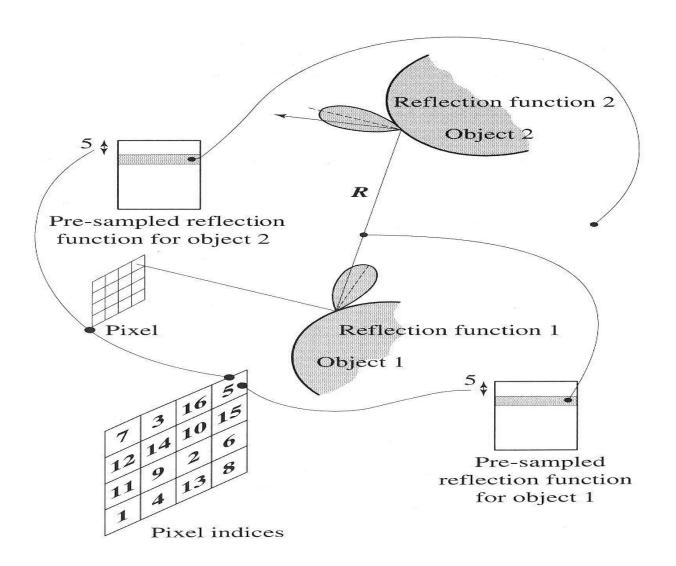

## **Distributing Reflections**

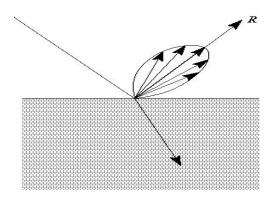

Distributing rays over reflection direction gives:

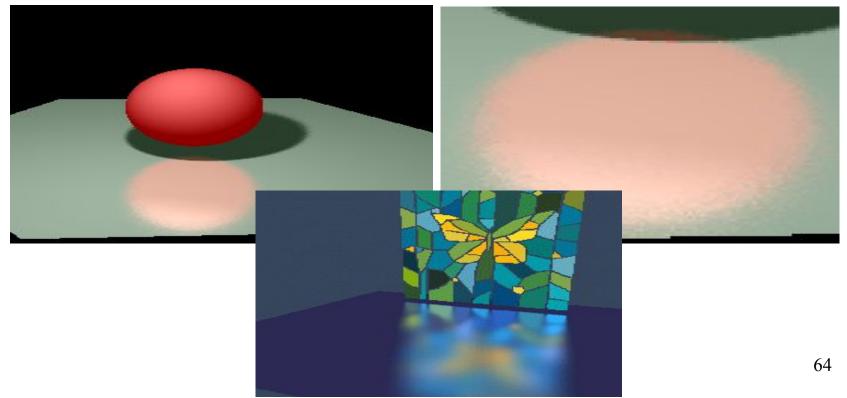

## **Distributing Refractions**

Distributing rays over transmission direction gives:

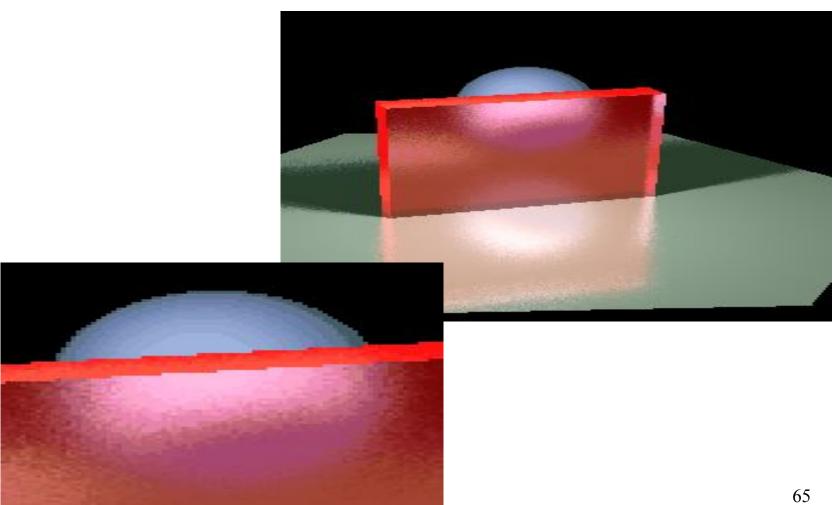

## **Distributing Over Light Area**

Distributing over light area gives:

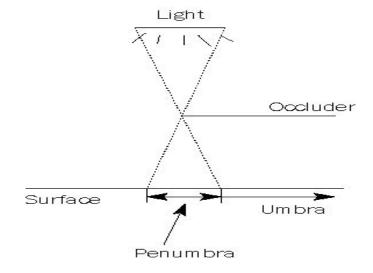

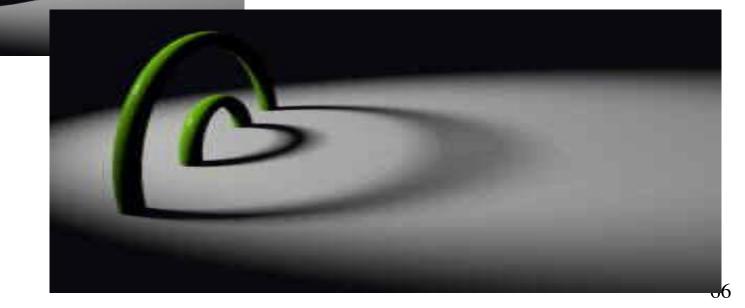

## **Distributing Over Aperature**

We can fake distribution through a lens by choosing a point on a finite aperature and tracing through the "in-focus point".

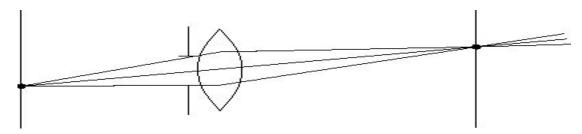

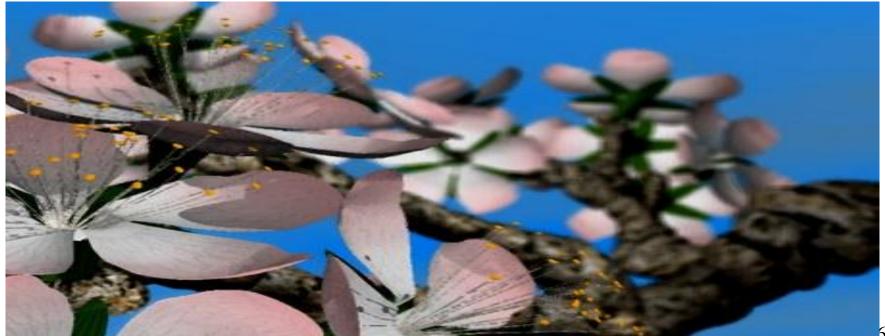

67

## **Distributing Over Time**

We can endow models with velocity vectors and distribute rays over *time*. this gives:

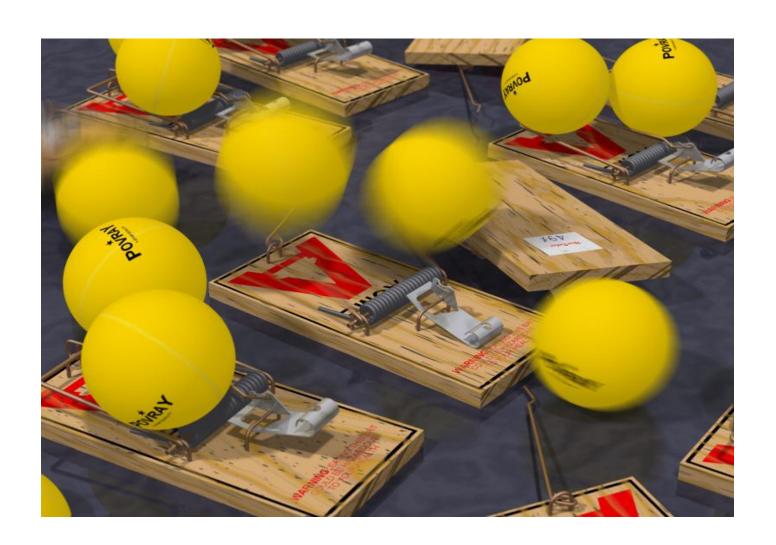

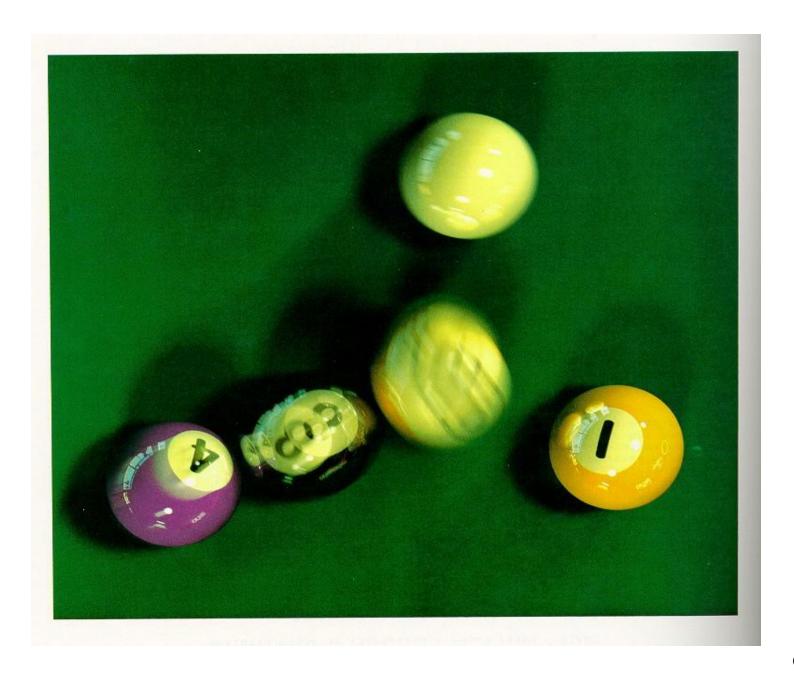

## Chaining the ray id's

In general, you can trace rays through a scene and keep track of their id's to handle *all* of these effects:

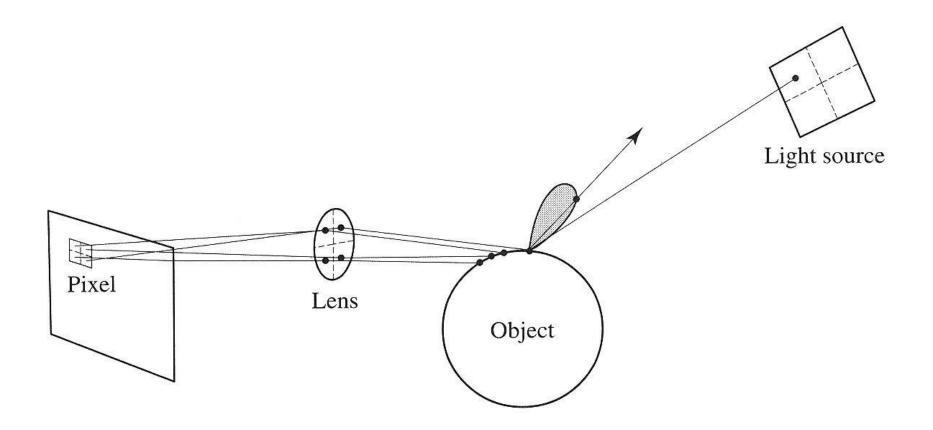

## **Summary**

What to take home from this lecture:

• An intuition for how ray tracers can be accelerated.